Citrix Access Gateway [Deployment](http://thedoc2015.westpecos.com/goto.php?q=Citrix Access Gateway Deployment Guide) Guide >[>>>CLICK](http://thedoc2015.westpecos.com/goto.php?q=Citrix Access Gateway Deployment Guide) HERE<<<

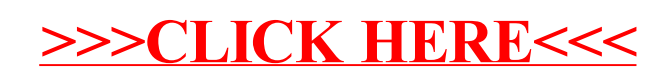